#### **QGIS startup is slow on windows with --configpath option**

*2014-12-11 06:29 AM - Regis Haubourg*

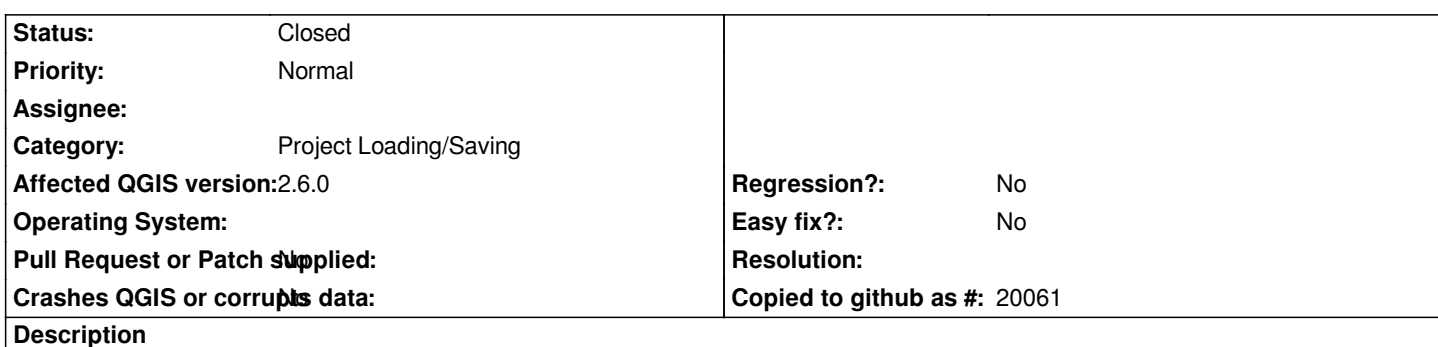

*Hi all,* 

*we experience very slow startup (from 1 to 5 minutes) on windows with QGIS 2.x (last test with 2.6.1) when using remote profiles with --configpath option.* 

*Whole topic and process monitor logs are available here.*

*This is related to QGIS trying to create files in C:\\Windows\\CSC\\v2.0.6\\, a system folder dedicated to store offline data, and that has special permissions..*

*Second startup is sometimes fast, sometimes slow.*

# **History**

# **#1 - 2014-12-11 05:55 PM - Martin Dobias**

*- Status changed from Open to Feedback*

*Not sure if this is really QGIS problem. If you use --configpath to an ordinary path on your local disk, would it be still slow?*

*My impression is that the system/network configuration for your shared folder might be the reason for slowness.*

# **#2 - 2014-12-12 12:57 AM - Regis Haubourg**

*I am confuzed, I run the same tests as yesterday, and I have no more that file creation error. Everything goes well wherever I move qgis profile. Nasty problem. I will try to reproduce it again..*

# **#3 - 2014-12-15 05:19 AM - Regis Haubourg**

*- File repetitive\_ini\_reading\_pattern.jpg added*

*New tests today, problem is back..* 

*I found several things:*

 *- Microsoft CSC cache is due to offline sync of some files. No part of qgis was involved in sync but I disabled sync, and now the error pointing to C:\\Windows\\CSC\\v2.0.6\\ disappeared.* 

*It is now replaced by several errors locating ressources that do not exists.*

*Among them, I found a repetitive pattern occuring all process life time, and related to QGIS.ini file. First reading to actual remote\_path\\.qgis2\\QGIS\\QGIS2.ini path is OK, but then QGIS tries to read old 1.x QGIS.ini or QGIS2.ini in other locations:*

- *remote\_path\\.qgis2\\QGIS.ini*
- *C:\\ProgramData\\QGIS\\QGIS2.ini*
- *C:\\ProgramData\\QGIS2.ini*

*See attached picture repetitive\_ini\_reading\_pattern.jpg*

#### **#4 - 2015-06-10 04:11 PM - Nathan Woodrow**

*hmm I'm seeing this now too and it only just started. Very strange. Seeing the same stuff in the logs.*

#### **#5 - 2015-10-05 03:20 AM - Jürgen Fischer**

- *Category set to Project Loading/Saving*
- *Subject changed from QGIS startup is slow on windows with --confipath option to QGIS startup is slow on windows with --configpath option*

## **#6 - 2015-12-20 09:02 AM - Giovanni Manghi**

*- Status changed from Feedback to Open*

# **#7 - 2017-01-09 01:11 AM - Giovanni Manghi**

- *Status changed from Open to Feedback*
- *Priority changed from High to Normal*

*What it the status of this issue when tested against recent qgis releases?*

#### **#8 - 2017-01-09 01:47 AM - Regis Haubourg**

*I think this a nasty issue, hard to reproduce. I would keep that open until that black magic est solved*

## **#9 - 2017-01-26 03:02 AM - Giovanni Manghi**

*- Status changed from Feedback to Open*

# **#10 - 2017-05-01 01:07 AM - Giovanni Manghi**

- *Regression? set to No*
- *Easy fix? set to No*

# **#11 - 2018-10-23 11:40 AM - Regis Haubourg**

- *Status changed from Open to Closed*
- *Description updated*

*QGIS 3 is arriving as next LTR, and confipath option has changed. Please reopen if necessary*

# **Files**

*repetitive\_ini\_reading\_pattern.jpg 314 KB 2014-12-15 Regis Haubourg*